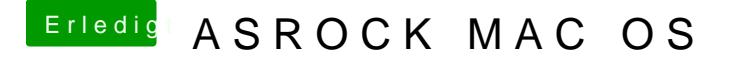

Beitrag von Fredde2209 vom 18. Oktober 2016, 20:47

Okay, dann kann ich dir nicht helfen. Meine Variante ist @etawht s völlig Methode kenne ich mich leider gar nicht aus